### **Retouching Plugins For Photoshop Free Download [NEW]**

Tweaking Windows is fairly straightforward. Windows usually comes with a fairly full set of built-in settings, so it is usually best to just leave them alone to see if your computer is working properly. However, you can always tweak a few settings to give your Windows a custom look. You can do this by pressing the Windows button on your computer and then pressing the Cog key. This will bring up a menu where you can configure settings. From this menu, you can adjust the size and position of your Windows taskbar, as well as the color of your desktop.

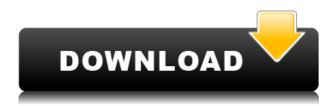

Still a pretty neat tool though. http://renderbook.com/doc/3.4/renderbook.html

#### James

Passeyhttp://www.blogger.com/profile/00012446589416330581noreply@blogger.comtag:blogger.co m,1999:blog-7225698277212750560.post-17966969240567349342011-11-07T11:01:00.000-08:0020 12-07-05T15:28:00.591-07:00Review - Pilat Picture Editor - a picture editor for everyone Copyright 2010 All Rights Reserved. Pilat Picture Editor is a free, open-source, open-standards library for photo manipulation, image processing, and editing. Pilat Picture Editor is not a standalone software, but is part of the Pilot Project . Below is a very simple example of what you can do with Pilut: Using the Windows-based version of Photoshop on a Mac for the past four years-- and with it receiving updates through its latest major release, Photoshop CC 2018-- Adobe is working hard to bring its other desktop apps to OS X. In fact, it just refreshed its Creative Cloud on July 8. This month, Photoshop Mix will be joining Creative Cloud as a desktop app. You can order it for a free trial here. And here's the drag-and-drop video tutorial walking you through the process. I've been using Mac computers for many years. And I've used Photoshop for a while now. I learned Lightroom on a Mac first—and I'm pleased to see that version 3.3 is available on the Mac App Store. With the new vintage-looking interface, Photoshop CC simplifies the workflow, and makes good things even better. Plus, it brings back some long-lost features from the days when people used Photoshop for making photos.

## Photoshop 2022 (Version 23.1) Keygen Full Version Serial Key For PC X64 2022

#### What is the most important software for graphic designers?

There are a number of software that will be favorable to you as a graphic designer. Adobe Photoshop is probably the most well known and used program. It has a larger user base than other software typically used for graphic design. Among graphic designers, Photoshop is the software of choice. It is the most used and most profitable program. What It Does: For example, when working with a variety of different apps and images, it is often necessary to find and replace the anchor points that align two images, or delineate the inside edges of ovals, squares, or rounded rectangles. The Anchor Point feature in Adobe Photoshop can help make these tasks much easier. Photoshop Camera is a major moment for us to broaden Adobe Creative Cloud as a creativity platform for all. We are committed to investing in accessible tools like Photoshop Camera built for the next generation of consumers and creatives. Innovation and pushing the limits of creative expression have always been core to Adobe's DNA. We are a company that sits at the intersection of deep science and the art of storytelling, and Photoshop Camera is a great example of our work to democratize creativity. I couldn't be more excited about what's ahead. Sign up for the preview here and stay tuned for more updates on Photoshop Camera coming soon! We would like to thank the Adobe Design team of 3,100 creative professionals who have used Adobe Business Catalyst for their projects. They are at the forefront of transforming businesses through ecommerce. For their feedback and insights, this is a valuable tool that's shaping our view of what a smart client is. 933d7f57e6

# Photoshop 2022 (Version 23.1) Keygen For (LifeTime) Free Registration Code WIN & MAC 64 Bits {{ NEw }} 2023

The Adobe Photoshop is a remarkable software that is used for editing images. It is used for designing and editing the images. It is widely used by the graphic design industry. The Adobe Photoshop is the most used photo editing software in the world. It is the powerful photo editing software, which has a lot of features to edit the images. It is used for the image editing and designing. It is used for the photo editing in the graphic design industry. Adobe Photoshop 10.0 opens new worlds in the art of editing and design. This is the best tool that you can use with the latest Adobe Photoshop CC. With the help of the Photoshop tools we can change the colors, remove unwanted objects from the images and much more. The Adobe Photoshop CC 2019 helps you to save the images in various types of the folders, modify the file format and change the size of the images, etc. The best feature of this tool is that it is compatible with the various internet browsers like IE, Google chrome, Mozilla Firefox and others. Adobe Photoshop has a lot of features and tools that really work. Some of the top tools and features are five point selection tools, layer masking tools, layer composition tools, color range selection tools, and an awesome Content-Aware Fill tool. These tools will allow you to select and modify all of the major categories of image editing and photo retouching, such as for selection, layer masking, color corrections, brightness adjustments, and special effects.

best plugins for photoshop free download text plugins for photoshop free download oil painting plugins for photoshop free download photo plugins for photoshop free download adobe photoshop pc 2021 free download ps photoshop download gratis 2020 plugins for photoshop cc 2017 free download plugins for photoshop cc 2014 free download adobe photoshop cs4 download 32 bit adobe photoshop cs4 download

No matter how many versions and whatever new feature Adobe may introduce with Photoshop, there were few tools that were tested with time and remained sturdy and highly important in the chronicles of development. They define the importance of Photoshop and cope up with changes in the technological world. Designers love to work on these tools, regardless of the way they put them to use in correcting images or designing a brochure, website or even a mobile application. The list of top ten tools and features are proved as the best of Photoshop. Photoshop Elements lets you work with images and print your work. Photoshop Elements 11 offers a new Smart Sharpen tool, which helps you create natural-looking images. The software has evolved a reference panel that displays information as you work around the interface. There are also improvements to the Lens Blur tool for smoothing out shadows, the Move tool for putting shapes on top of each other, and the Warp tool for making distortions. For final adjustments, Adobe added a new feature called Tones, which lets you tweak skin and paper tones. There are also several other new features that make the app easier to use. These include erase tool for quickly removing unwanted elements from specific areas of your image, auto-link for easily updating the information related to a graphic, a type tool that remembers the font name, and the new Content-Aware Fill tool that scans content in an image and fills in the area. Adobe Photoshop Elements 11 also comes with a new Add New Layer to Canvas command. This feature lets you add new layers to a graphic. File Management, channel, pixels, and toning have also been updated. Photoshop Elements 11 now lets you edit files in Lightroom and other third party

media.

To learn how to use Photoshop, you and all your tools must first be contained inside a convenient layout. The Photoshop Toolbox is at the back of your Tool palette and houses the standard Photoshop tools, such as the Pencil tool and the Brush tool. You can group these tools into tool palettes, but the simplest way to dig through your toolbox is to use the arrow keys (Arrow keys) to navigate. You can add Adjustment Layers, Color Selections, and Special Effects to Built-in Layers, but also Layer Masks, adjustments, Pattern layers, and any Styles applied via the Styles Palette. When you have enough tools on a layer, the Keep on Top option ensures that it remains visible. You can always add a new layer beneath any existing layer by dragging the frame out from the layer's thin, dotted lines (See The Basics of Layers in Photoshop and Illustrator). When you need to examine a layer, you can do so through the layer's thin, dotted lines, which paint differently depending on the layer. Click on any layer (See The Basics of Layers in Photoshop and Illustrator) to bring up the dialog box for the active layer only, and by using the Zoom tool (Z) you can view it enlarged. This window includes all the tools that are visible on that layer, and has no editing capability, so it's a great place to visually re-examine your layer before you start editing it. Any color, image, or shape that is part of the layer is highlighted, so you can examine it closely. Adobe Photoshop does not have support for all Photoshop extensions, although they don't have any in the 2023 version of Elements. Photoshop Elements, on the other hand, does provide support for all of the pro-level free extensions, but you need to be smart about when you install them. Use the function dialog box (Bring up the Function dialog box in Photoshop with your arrow keys (Arrow key) to overwrite the current settings. To undo a change, press CTRL+Z A function menu comes up with a Restore To Marker option and Clear Color Markers. It is best to make c/\* \* Copyright 2009 Jerome Glisse \*\* Permission is hereby granted, free of charge, to any person obtaining a \* copy of this software and associated documentation files (the "Software"), \* to deal in the Software without restriction, including without limitation \* on the rights to use, copy, modify, merge, publish, distribute, sub \* license, and/or sell copies of the Software, and to permit persons to whom \* the Software is furnished to do so, subject to the following conditions: \* \* The above copyright notice and this permission notice (including the next \* paragraph) shall be included in all copies or substantial portions of the \* Software. \* \* THE SOFTWARE IS PROVIDED "AS IS", WITHOUT WARRANTY OF ANY KIND, EXPRESS OR \* IMPLIED, INCLUDING BUT NOT LIMITED TO THE WARRANTIES OF MERCHANTABILITY, \* FITNESS FOR A PARTICULAR PURPOSE AND NON-INFRINGEMENT.

 $\frac{https://techplanet.today/post/cyber-law-simplified-by-vivek-sood-ebook-new}{https://techplanet.today/post/fotos-de-sofia-vergara-mostrando-la-vagina-bomboniera-magari-vi-verified}$ 

https://techplanet.today/post/nck-dongle-266-crack-android-mtk-without-box-setup-download-full https://techplanet.today/post/la-saga-de-taboo-subtitulada-better

https://techplanet.today/post/nist-refprop-9-1

https://techplanet.today/post/wyclef-jean-greatest-hits-full-portable-album-zip

https://techplanet.today/post/applied-multivariate-statistical-analysis-solution-manual-install

https://techplanet.today/post/top-download-windows-7-aio-activated-usng-odin

For more than 35 years, Adobe has been the leader in digital imaging, graphics and design solutions. Our apps, content and services enable sophisticated business solutions for modern workflow-driven organization for every largest enterprises, including advertising & marketing, education, financial services and healthcare. Adobe employees around the world are passionate, smart, creative

professionals who are inspired by new ideas that lead to breakthrough innovations. Visit us at http://www.adobe.com . Adobe and Photoshop are registered trademarks of Adobe Systems Incorporated. Other marks not owned by Adobe Systems Incorporated are registered marks of their respective owners. For a complete list of Adobe trademarks, please see:

http://www.adobe.com/legal/ip-ownership.html . Check out some of the most space-saving Photoshop features, such as Photoshop Tips and Tricks for how to contract, expand and maximize panels, create a simple and flat design, create separators and more. Photoshop Tips and Tricks 38 also includes tips and tricks on how to customize the timeline and import materials to Adobe XD. You can even read my Photoshop tips and tricks for more useful Photoshop skills that improve your workflow. Pan the camera, fly the camera, shoot from the top, and shoot from the bottom—you can now rotate the camera in Photoshop on a locked rotation. This also works with footage imported from a DSLR camera—just hit Shift as you drag the corners of the shot to transform. The actual angle of the camera is set in the 3D Camera Manager—just choose a point and set the camera's rotation, or use the Major Grid snap to align it to one of the four compass directions. This feature is available in Photoshop CC 2019

http://www.moskyshop.com/wp-content/uploads/2022/12/birquea.pdf

https://aupairglobal.mx/wp-content/uploads/2022/12/iliader.pdf

https://obedientk-9.com/wp-content/uploads/2022/12/Download-Brush-Lamp-Photoshop-WORK.pdf

https://energyconnectt.com/wp-content/uploads/2022/12/kimbhers.pdf

 $\underline{https://overtorneaevenemang.se/wp-content/uploads/2022/12/Adobe-Photoshop-2022-Activation-Foresteen and States and States are also as a supersymmetric formula of the property of the property of the prop$ 

Windows-3264bit-2022.pdf

https://www.sensoragencia.com/wp-content/uploads/2022/12/millhil.pdf

https://marinagalleryfineart.com/9594/photoshop-cs5-full-version-free-download-updated

https://kuchawi.com/how-to-download-adobe-photoshop-7-exclusive/

https://www.sozpaed.work/wp-content/uploads/2022/12/guiwiza.pdf

https://arabamerican business community.org/wp-content/uploads/2022/12/Adobe-Photoshop-2021-Version-2231-Crack-Keygen-64-Bits-2023.pdf

Gradient tool is a very powerful and easy-to-use tool that allows you to create and manipulate various types of gradients. With it, you can create subtle gradients, linear and radial gradients, even create diagonal gradients. You can also easily trace your old gradient to get the exact gradient layer you want. In short, you can adjust the gradient using the tools that are found in the control bar. For more help with the tool, there is also a toolbox in the tool bar and more options for colors, types and smoothness that you can make in your gradients. The vector tool allows you to create vector images and layers without manually tracing images. If you are creating an image with simple shapes, this might be the best way for you to make guick changes. There are extensive options in this tool, such as filling several shapes, making images from the shapes, drawing shapes, aligning layers, moving and scaling objects and more. It also has excellent tracing options that can be used to make elaborate images. The Smart Filter feature in Photoshop allows artists to design their own filters. Smart Filters also allow you to select a bunch of images, create a new layer for each image and apply filters to each image. The filter effects include comic, cartoon, masking, colorising, mosaics, distortion, texturising and many more. You can also create your own tools by creating and naming your own Smart Filter. There are various kits available in the Photoshop marketplace that can be used for creating various kinds of Smart Filters.